Espace pédagogique de l'académie de Poitiers > Technologie et Sciences pour l'Ingénieur > Actualités > Continuité pédagogique > Ressources VIA

<https://ww2.ac-poitiers.fr/techno-si/spip.php?article378> - Auteur : Claude Bodin

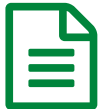

**En Tutoriels pour l'exploitation de VIA** PUBLIÉ Le 31/03/2020

*Descriptif :*

Tutoriels pour l'exploitation de VIA

Tutoriel comment **organiser** une **"salle virtuelle"** avec l'application **VIA**

**Tutoriel comment [organiser](https://ww2.ac-poitiers.fr/techno-si/sites/techno-si/IMG/pdf/tutoriel_comment_organiser_une_salle_virtuelle_via.pdf) une salle virtuelle VIA (PDF de 2.3 Mo)** 

Tutoriel comment **utiliser** la **"salle virtuelle"** avec l'application **VIA**

**Tutoriel [comment](https://ww2.ac-poitiers.fr/techno-si/sites/techno-si/IMG/pdf/tutoriel_comment_utiliser_la_salle_virtuelle_via.pdf) utiliser la salle virtuelle VIA (PDF de 2.4 Mo)** 

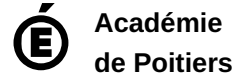

Avertissement : ce document est la reprise au format pdf d'un article proposé sur l'espace pédagogique de l'académie de Poitiers.

Il ne peut en aucun cas être proposé au téléchargement ou à la consultation depuis un autre site.